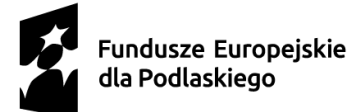

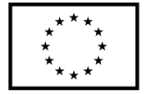

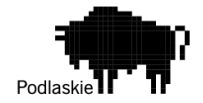

**Załącznik nr** 1 Specyfikacja przedmiotu zamówienia do zapytania ofertowego nr 1/HA/2024

### **1. DANE ZAMAWIAJĄCEGO**

Galeria Wielobranżowego Rzemiosła "Halinart" Halina Łazarska Nowinka 16A 16-304 Nowinka NIP: 8461073449 E-mail: halinart@wp.pl

### **Przedmiotem zamówienia jest:**

stworzenie sklepu internetowego na platformie PrestaShop 8, specjalizującego się w sprzedaży unikatowych, ręcznie wykonanych produktów z drewna i sklejki. Sklep będzie oferował usługi personalizacji produktów za pomocą zaawansowanych technik obróbki, takich jak grawerowanie laserowe i cięcie CNC.

#### **Opis techniczny**

### **1. Ogólna architektura platformy**

Wykorzystując PrestaShop jako podstawę, platforma będzie składać się z kilku kluczowych komponentów, które wspólnie zapewnią płynne działanie sklepu, jego bezpieczeństwo oraz elastyczność w dostosowywaniu do potrzeb biznesowych:

- ➔ **Serwer i hosting -** Wybór dedykowanego hostingu wspierającego PrestaShop, zapewniającego wysoką dostępność, szybkość ładowania stron i możliwość skalowania w miarę rosnącego ruchu.
- ➔ **Baza danych -** Użycie MySQL dla przechowywania danych produktów, użytkowników, zamówień itp., z odpowiednimi mechanizmami backupu.
- ➔ **Integracje zewnętrzne** 
	- ◆ Płatności: Integracja z popularnymi systemami płatności elektronicznych (np. PayPal, Stripe) dla ułatwienia transakcji.

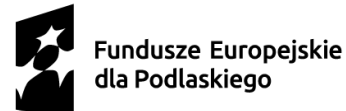

Dofinansowane przez Unię Europejską

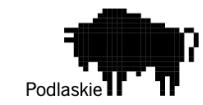

- ◆ Wysyłka: Integracja z dostawcami usług logistycznych (np. DPD, UPS) dla automatyzacji procesu dostawy, w tym generowania etykiet wysyłkowych.
- ◆ Zarządzanie produkcją: Integracja z oprogramowaniem zarządzającym produkcją, w szczególności z systemami obsługującymi maszyny CNC i plotery laserowe, co umożliwi automatyzację procesów produkcyjnych związanych z personalizacją.
- ➔ **Bezpieczeństwo -** Implementacja rozwiązań bezpieczeństwa, takich jak SSL dla szyfrowania danych, systemów przeciwko atakom typu DDoS, a także regularne audyty bezpieczeństwa.

## **2. Opracowanie UX/UI oraz Aplikacja PWA**

Zaprojektowanie intuicyjnego i estetycznie przyjemnego interfejsu użytkownika (UX/UI) dla sklepu internetowego, który będzie maksymalizować zaangażowanie użytkowników oraz konwersje. Opracowanie aplikacji jako Progressive Web App (PWA) w celu zapewnienia płynnej i responsywnej pracy na urządzeniach mobilnych, nawet w warunkach ograniczonego dostępu do Internetu.

### **Strategia UX**

- Badania Użytkowników: Przeprowadzenie szczegółowych badań w celu zrozumienia potrzeb, preferencji i zachowań docelowych użytkowników sklepu.
- Mapowanie Doświadczeń Użytkownika. Opracowanie map podróży użytkownika, aby zidentyfikować kluczowe punkty styku i optymalizować ścieżki konwersji.
- Wireframing i Prototypowanie Tworzenie wstępnych szkiców i interaktywnych prototypów interfejsu, aby szybko testować i iterować koncepcje projektowe.

### **Projekt UI**

Identyfikacja Wizualna Opracowanie spójnej identyfikacji wizualnej, która odzwierciedla unikalny charakter produktów ręcznie wykonanych. Użycie nowoczesnych trendów projektowych, zapewniających czysty i minimalistyczny wygląd.

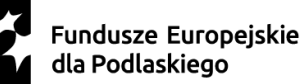

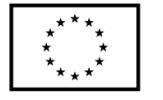

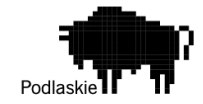

- Responsywny Design. Zapewnienie, że design jest w pełni responsywny i zoptymalizowany dla różnych urządzeń i rozdzielczości ekranu.
- Interaktywne Elementy. Integracja elementów interaktywnych, takich jak animacje, przejścia i mikrointerakcje, które zwiększają zaangażowanie użytkownika.

## **Aplikacja PWA**

- Opracowanie jako PWA Budowa sklepu internetowego z wykorzystaniem technologii PWA, co umożliwi użytkownikom instalację aplikacji bezpośrednio z przeglądarki na urządzeniu mobilnym lub desktopowym.
- Funkcjonalności Offline Implementacja funkcji offline, które pozwolą użytkownikom przeglądać produkty, dodawać do koszyka i personalizować produkty bez dostępu do Internetu.
- Push Notifications Wykorzystanie powiadomień push do informowania użytkowników o nowościach, promocjach lub aktualizacjach statusu zamówienia.

## **Testowanie UX/UI**

- Testy Użyteczności Organizacja sesji testów użyteczności z udziałem rzeczywistych użytkowników, aby ocenić intuicyjność interfejsu i łatwość nawigacji.
- Analiza Heatmaps i Nagrania Sesji Użycie narzędzi analitycznych do śledzenia, jak użytkownicy wchodzą w interakcje ze stroną, identyfikacja obszarów do poprawy.
- Optymalizacja na Podstawie Feedbacku Iteracyjne udoskonalanie projektu na podstawie zebranych danych i opinii użytkowników.

# **3. Kreator Personalizacji i wizualizacji 3D**

- 1. Wybór Produktu:
	- ➢ Użytkownik rozpoczyna personalizację od wyboru podstawowego modelu produktu, np. pudełka lub skrzynki, z katalogu dostępnych opcji.

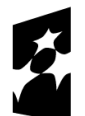

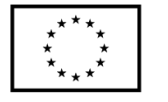

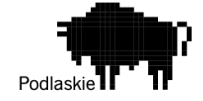

- ➢ Każdy produkt może być wstępnie zaprezentowany w formie modelu 3D, co ułatwia wybór.
- 2. Personalizacja Tekstu:
	- ➢ Możliwość dodania tekstu do grawerowania na produkcie z wykorzystaniem interfejsu kreatora.
	- ➢ Użytkownik może wybierać spośród różnych czcionek, dostosowywać wielkość i umiejscowienie tekstu bezpośrednio na modelu 3D produktu.
- 3. Dodawanie Wzorów:
	- ➢ Kreator oferuje wybór z predefiniowanych wzorów i motywów lub umożliwia wgranie własnego obrazu/wzoru, który zostanie wygrawerowany na produkcie.
	- $\triangleright$  Wgrane wzory są automatycznie mapowane na powierzchnię modelu 3D, co pozwala na precyzyjne umiejscowienie i skalowanie wzoru.
- 4. Konfiguracja Zaawansowana:
	- ➢ Zaawansowane opcje personalizacji umożliwiają wybór szczegółowych elementów produktu, jak dodatkowe akcesoria czy szczegóły konstrukcyjne wykonane na frezarce CNC lub ploterze laserowym.
	- ➢ Każda zmiana jest natychmiast odzwierciedlana w wizualizacji 3D, co pozwala na dokładną ocenę wpływu każdej personalizacji na wygląd finalnego produktu.
- 5. Wybór Kolorystyki:
	- ➢ Użytkownicy mogą wybierać kolory z palety dostępnych opcji dla produktów, które mogą być malowane.
	- ➢ Zmiany kolorystyki są prezentowane w czasie rzeczywistym na modelu 3D.
- 6. Podgląd 3D i Personalizacji:
	- ➢ Wizualizacja 3D oferuje interaktywny podgląd produktu z zastosowanymi personalizacjami.

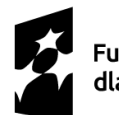

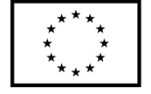

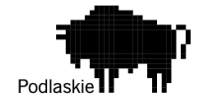

- ➢ Użytkownicy mogą obracać i przybliżać model 3D, aby z każdej strony ocenić dokonane zmiany.
- 7. Cena i Podsumowanie:
	- ➢ System automatycznie kalkuluje cenę na podstawie dokonanych personalizacji.
	- $\triangleright$  W podsumowaniu użytkownik może przeglądać wszystkie dokonane wybory, weryfikować cenę, a następnie dodawać produkt do koszyka.

#### **Technologie i Narzędzia:**

- ➢ Wizualizacja 3D Wykorzystanie WebGL i Three.js dla zaawansowanej wizualizacji 3D bezpośrednio w przeglądarce internetowej. Technologie te umożliwiają renderowanie wysokiej jakości modeli 3D, interaktywność oraz wysoką wydajność nawet na urządzeniach mobilnych.
- ➢ Frontend Kreatora Stworzenie interfejsu użytkownika z wykorzystaniem React lub Vue.js, zapewniające dynamiczne i responsywne środowisko do personalizacji produktów.
- ➢ Backend i Zarządzanie Danymi Serwery Node.js z bazą danych MongoDB lub PostgreSQL do przechowywania informacji o produktach, personalizacji

### **4. Galeria Inspiracji**

- ◆ **Cel i funkcja:**
	- Prezentacja zrealizowanych projektów i przykładów produktów, aby zainspirować użytkowników do tworzenia własnych, spersonalizowanych zamówień.
	- Demonstracja zakresu technik wykorzystywanych w produkcji, takich jak grawerowanie laserowe, cięcie CNC, technika decoupage, malowanie ręczne itp.
	- Budowanie zaufania poprzez pokazanie wysokiej jakości wykonania i oryginalności oferowanych przedmiotów.

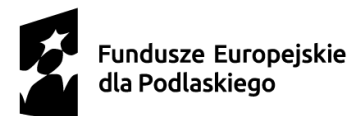

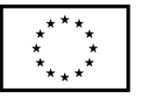

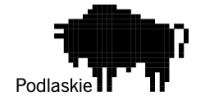

### ◆ **Struktura i nawigacja:**

- Intuicyjny i prosty w obsłudze interfejs użytkownika, umożliwiający łatwe przeglądanie galerii.
- Możliwość sortowania i filtrowania projektów według różnych kryteriów, np. techniki wykonania, kategorii produktu, czy popularności.
- Karty produktów z miniaturkami zdjęć, które po kliknięciu rozwijają się o pełny opis, większe zdjęcia i ewentualnie filmy demonstracyjne.

## ◆ **Zawartość wizualna**:

- Wysokiej jakości zdjęcia produktów, pokazujące detale i jakość wykonania.
- Zdjęcia z różnych perspektyw, włączając zbliżenia na szczegóły i wykończenia.
- Filmy pokazujące proces tworzenia produktów, mogące dodatkowo edukować i angażować odbiorców.

## ◆ **Interakcja z użytkownikiem:**

- Możliwość oceniania projektów przez użytkowników (np. system gwiazdek) oraz dodawania komentarzy, co zwiększy zaangażowanie i pozwoli na zbieranie opinii.
- Przyciski do łatwego udostępniania projektów w mediach społecznościowych, aby zwiększyć zasięg i promować produkty poza sklepem internetowym.
- Wyraźne oznaczenie projektów, które można bezpośrednio spersonalizować i zamówić w sklepie, wraz z przekierowaniem do kreatora personalizacji.

# ◆ **Optymalizacja i SEO:**

- Optymalizacja obrazów i filmów pod kątem szybkości ładowania strony, aby zapewnić płynne doświadczenie użytkownika nawet przy wolniejszym połączeniu internetowym.
- Dodanie opisów alt do wszystkich obrazów oraz odpowiednich metatagów dla zdjęć i stron galerii, co pomoże w indeksacji przez wyszukiwarki.

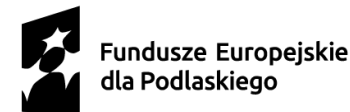

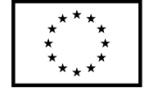

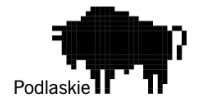

- Używanie słów kluczowych związanych z technikami rzemiosła i personalizacją w opisach i tytułach, aby poprawić widoczność galerii w wynikach wyszukiwania.
- ◆ **Aktualizacje i zarządzanie treścią:**
	- Regularne aktualizacje galerii o nowe projekty i realizacje, aby utrzymać zainteresowanie i zachęcić użytkowników do częstych odwiedzin.
	- Prosty w obsłudze system zarządzania treścią (CMS) dla galerii, umożliwiający szybkie dodawanie, edytowanie i usuwanie projektów przez administratorów sklepu.

Galeria Inspiracji będzie nie tylko wizytówką umiejętności i możliwości produkcyjnych firmy, ale również istotnym narzędziem marketingowym, budującym społeczność wokół marki oraz zachęcającym do interakcji i personalizacji produktów.

### **5. Blog rękodzielniczy:**

Blog Rękodzielniczy będzie integralną częścią strony internetowej sklepu, służąc jako platforma do dzielenia się wiedzą, inspiracjami oraz poradami dotyczącymi rękodzieła i personalizacji produktów.

### **Cel i funkcja**

- ➔ Edukacja i inspiracja klientów poprzez dostarczanie wartościowych treści na temat rękodzieła, technik personalizacji i tworzenia unikatowych przedmiotów.
- ➔ Budowanie silnej społeczności wokół marki poprzez angażowanie klientów i zachęcanie ich do interakcji.
- → Wsparcie strategii content marketingowej i SEO poprzez generowanie treści bogatych w słowa kluczowe, co przyczyni się do poprawy widoczności sklepu w wynikach wyszukiwania.

### **Struktura i nawigacja**

➔ Prosta i intuicyjna struktura bloga, z łatwym dostępem do najnowszych wpisów oraz kategorii tematycznych.

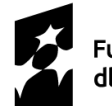

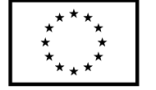

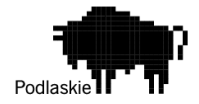

- ➔ Funkcjonalność wyszukiwania, umożliwiająca użytkownikom szybkie znalezienie interesujących ich artykułów.
- ➔ Możliwość sortowania treści według popularności, daty publikacji lub alfabetycznie.

### **Typy treści**

- → Poradniki i tutoriale: Krok po kroku instrukcje dotyczące tworzenia ręcznych dekoracji, z wykorzystaniem różnych technik.
- ➔ Historie produktów: Opowieści stojące za unikatowymi produktami, ich twórcami, inspiracjami i procesem produkcji.
- → Trendy w rękodziele: Prezentacja aktualnych trendów w rękodziele i personalizacji, wskazówki, jak je adaptować.
- ➔ Wywiady: Rozmowy z artystami, rzemieślnikami, influencerami z branży, które mogą podzielić się swoją pasją i wiedzą.
- → Recenzje produktów: Szczegółowe omówienie produktów dostępnych w sklepie, z naciskiem na ich unikalne cechy i możliwości personalizacji.

#### **Interakcja z użytkownikami**

- → Możliwość komentowania artykułów przez użytkowników, co zachęca do dyskusji i wymiany doświadczeń.
- ➔ Funkcje udostępniania treści w mediach społecznościowych, umożliwiające rozpowszechnianie artykułów i zwiększanie zasięgu marki.
- → Opcja subskrypcji newslettera/bloga, dzięki której użytkownicy mogą otrzymywać powiadomienia o nowych wpisach.

### **SEO i promocja**

- ➔ Optymalizacja wszystkich artykułów pod kątem SEO, włączając w to odpowiednie używanie słów kluczowych, meta opisy, oraz optymalizację obrazów.
- ➔ Regularne aktualizacje treści, aby zachęcić użytkowników do częstszych odwiedzin oraz poprawić ranking strony w wynikach wyszukiwania.
- → Promocja artykułów bloga poprzez kampanie w mediach społecznościowych, email marketing oraz inne kanały dystrybucji treści.

# **Zarządzanie treścią**

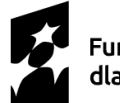

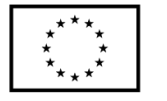

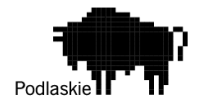

- ➔ Użycie systemu zarządzania treścią (CMS), który umożliwia łatwe dodawanie, edytowanie i usuwanie artykułów.
- → Planowanie publikacji treści, aby utrzymać regularność i różnorodność wpisów, zgodnie z kalendarzem redakcyjnym.

Blog Rękodzielniczy stanie się kluczowym miejscem dla społeczności zainteresowanej rękodziełem i personalizacją, dostarczając im nie tylko inspiracji i pomysłów, ale również praktycznej wiedzy i porad.

### **6. Wsparcie dla klientów**

Chathot:

- Automatyczne odpowiadanie na częste pytania 24/7.
- Możliwość przekierowania do żywego agenta przy skomplikowanych zapytaniach.

E-mail:

- Szybkie czas reakcji, z dążeniem do odpowiedzi w ciągu 24 godzin.
- Automatyczne potwierdzenia odbioru zapytania.

Wsparcie telefoniczne:

- Profesjonalna obsługa i krótki czas oczekiwania na połączenie.
- Dostępność godzin pracy dopasowana do największego ruchu w sklepie.

#### **7. Inne wymagane funkcjonalności**

- Wirtualne Warsztaty
	- Organizacja interaktywnych sesji online z praktycznymi prezentacjami i ćwiczeniami.
- ◆ Program Lojalnościowy
	- System punktów, specjalne oferty i ekskluzywne rabaty dla lojalnych klientów.
- **Newsletter** 
	- Regularne informacje o nowościach, promocjach i inspiracjach, utrzymujące kontakt z klientami.

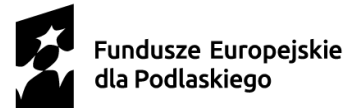

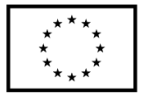

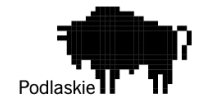

- ➔ Integracje zewnętrzne
	- ◆ Integracja z systemami płatności, wysyłki, magazynowymi i księgowymi dla automatyzacji procesów biznesowych.
	- ◆ Narzędzia do analizy ruchu na stronie i zachowań klientów, np. Google Analytics.
- ➔ Optymalizacja SEO i marketing
	- ◆ Zoptymalizowane opisy produktów, metatagi i struktura URL dla lepszej widoczności w wyszukiwarkach.
	- ◆ Kampanie reklamowe i marketingowe, skierowane do docelowej grupy klientów.
- ➔ Zabezpieczenia
	- ◆ Implementacja standardów bezpieczeństwa danych osobowych (GDPR).
	- ◆ Zabezpieczenia przed atakami typu XSS, CSRF oraz innymi zagrożeniami internetowymi.
- ➔ Zarządzanie Produktami i Zamówieniami
	- ◆ Wykorzystanie wbudowanych w PrestaShop narzędzi do zarządzania katalogiem produktów, zamówieniami i klientami.
	- ◆ Automatyzacja procesu przyjmowania zamówień personalizowanych i ich realizacji.
- → Integracja z Systemami Zewnętrznymi:

Połączenie sklepu z zewnętrznymi systemami księgowymi, magazynowymi oraz z platformami sprzedażowymi i mediów społecznościowych za pomocą dedykowanych modułów i API.

### **8. Testowanie UX/UI**

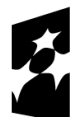

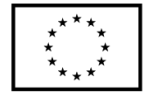

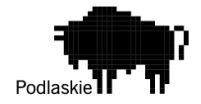

Testowanie sklepu internetowego z konfiguratorem/wizualizatorem 3D jest kluczowe dla zapewnienia wysokiej jakości użytkowania, bezpieczeństwa i stabilności platformy. Testowanie powinno być zorganizowane w kilka etapów, obejmujących różne typy testów, aby kompleksowo zweryfikować wszystkie aspekty aplikacji.

- Przeprowadzenie testów jednostkowych dla indywidualnych komponentów wizualizatora 3D, logiki biznesowej sklepu, systemu zarządzania treścią (CMS), integracji z systemami płatności i dostaw. Frameworki takie jak Jest, Mocha, czy Jasmine
- Testowanie integracji między konfiguratorem a bazą danych produktów, systemem płatności, modułem logistyki oraz zewnętrznymi API.
- Przetestowanie procesu konfiguracji produktu przez użytkownika, dodawania do koszyka, procesu zakupowego, rejestracji i logowania, funkcji wyszukiwania oraz responsywności strony.
- Testy użyteczności Ocena procesu konfiguracji i personalizacji produktu, łatwość znajdowania informacji o produkcie, przejrzystość procesu zakupowego. Zalecana Metodyka: Zdalne testy z udziałem rzeczywistych użytkowników, zastosowanie narzędzi do nagrywania sesji użytkownika oraz ankiety i wywiady z użytkownikami.
- Testy wydajności Testowanie czasu ładowania strony, wydajności sklepu i konfiguratora podczas intensywnego użytkowania, zdolności aplikacji do obsługi wielu jednoczesnych żądań.
- Testowanie na popularnych przeglądarkach (Chrome, Firefox, Safari, Edge) oraz różnych typach urządzeń (telefon, tablet, TV)